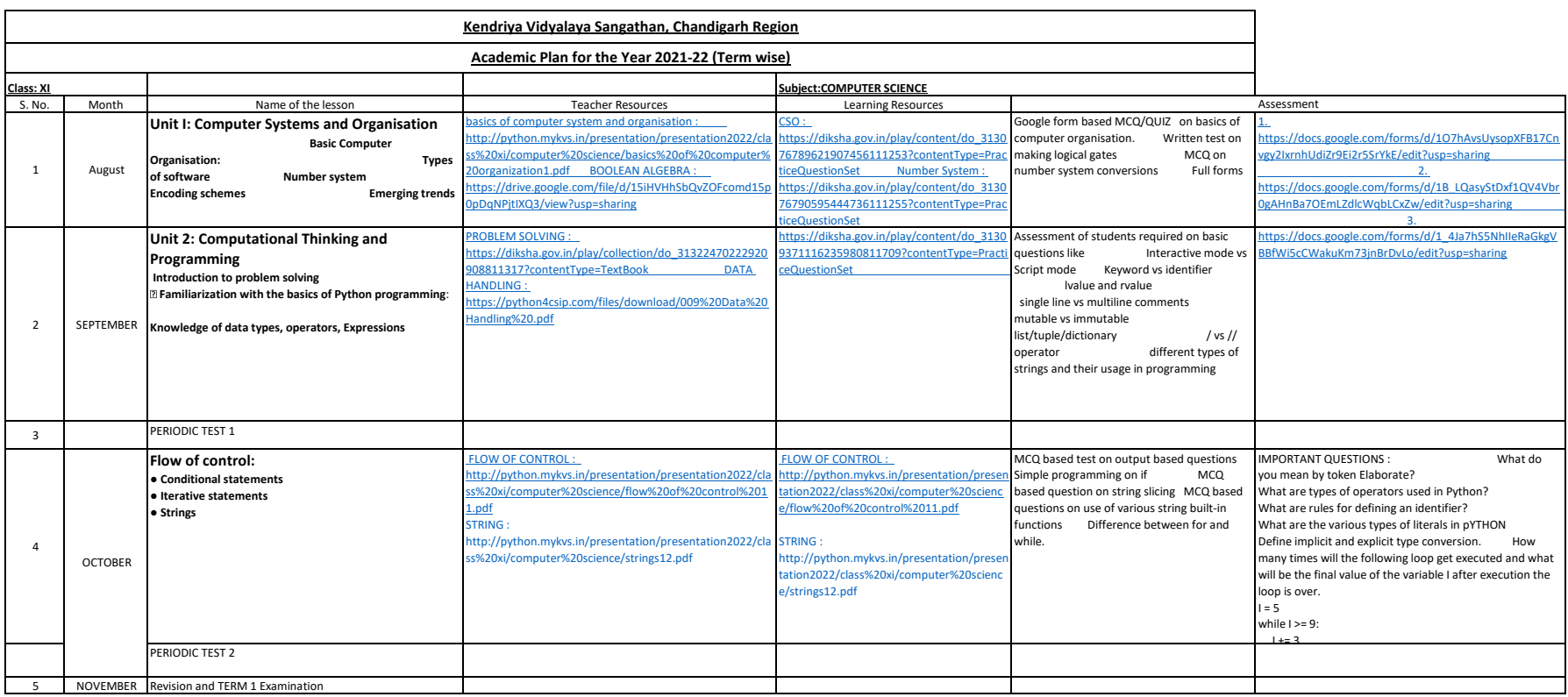

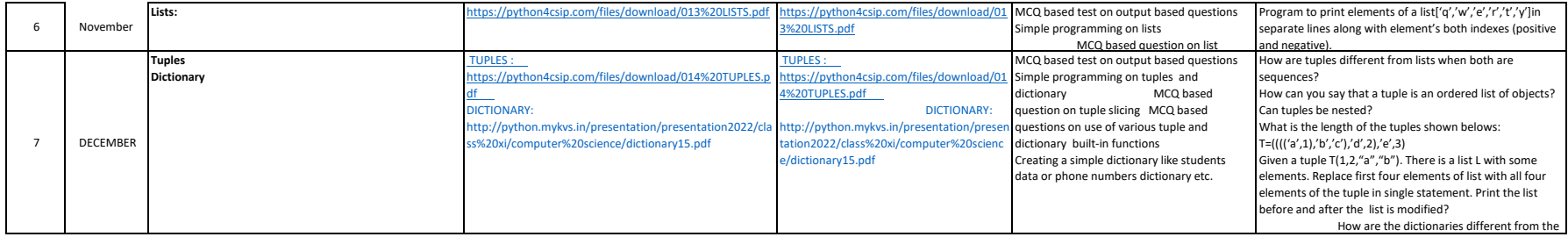

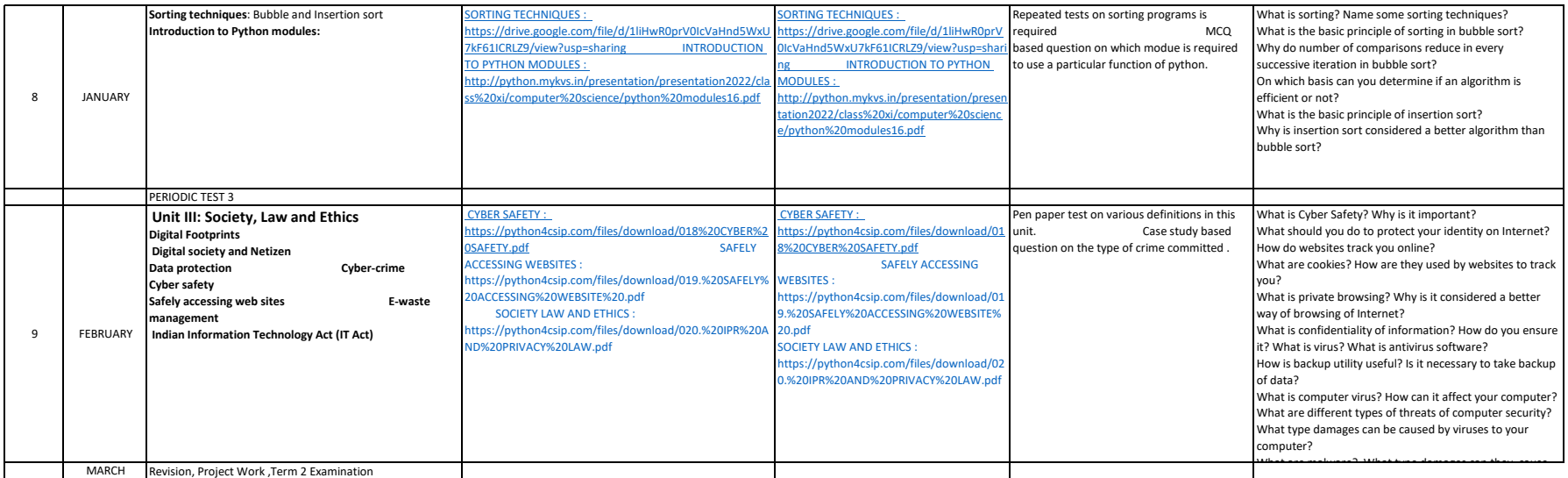

## **1. Suggested Practical List Python Programming**

- Input a welcome message and display it.
- Input two numbers and display the larger / smaller number.
- Input three numbers and display the largest / smallest number.
- $\bullet$  Given two integers x and n, compute raise to power  $n$ .
- Determine whether a number is a perfect number, an armstrong number or a paline
- Input a number and check if the number is a prime or composite number.
- Display the terms of a Fibonacci series.
- Compute the greatest common divisor and least common multiple of two integers.
- Count and display the number of vowels, consonants, uppercase, lowercase characters in string.
- Input a string and determine whether it is a palindrome or not; convert the case of
- Find the largest/smallest number in a list/tuple
- Input a list of numbers and swap elements at the even location with the elements
- $\bullet$  Input a list of elements, sort them in ascending / decending order using bubble sort / insertic
- Input a number, test if a number is equal to the sum of the cubes of its digits
- Input a list/tuple of elements, search for a given element in the list/tuple.
- Input a list of numbers and test if a number is equal to the sum of the cubes of its digits.
- Find the smallest and largest such number from the given list of numbers.
- $\bullet$  Create a dictionary with the roll number, name and marks of n students in a class and display

e determine a number a perfect number is a perfect number of a perfect number of an arm ten armstrong number o

● Compute the greatest common divisor and least common multiple of two integers.

acters in string. f characters in a string.

at the odd location. on sort

ay the names of students who have marks above 75.